## **Algorithmus Extrempunktbestimmung** (1. Variante)

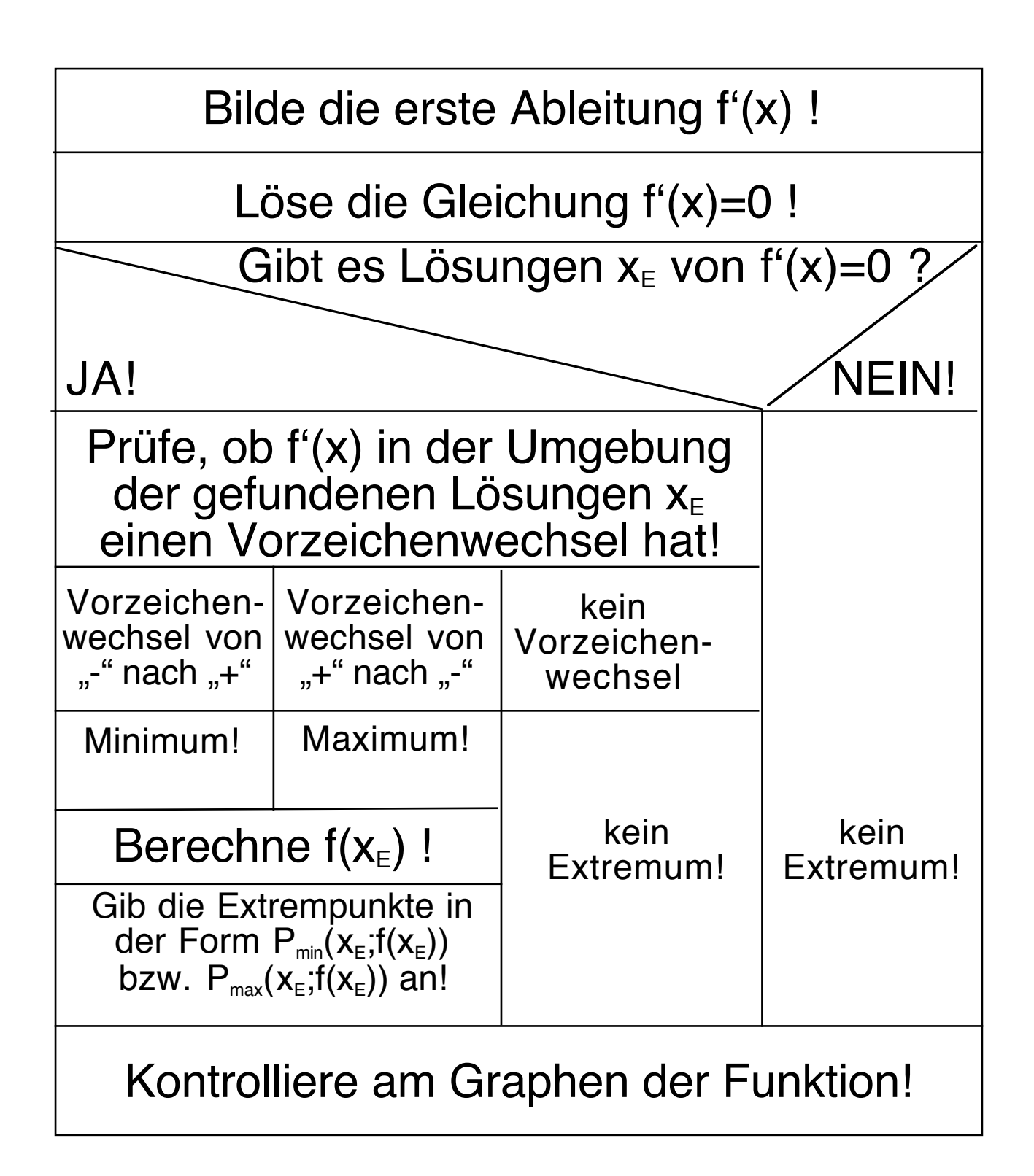

## **Algorithmus Extrempunktbestimmung** (2. Variante)

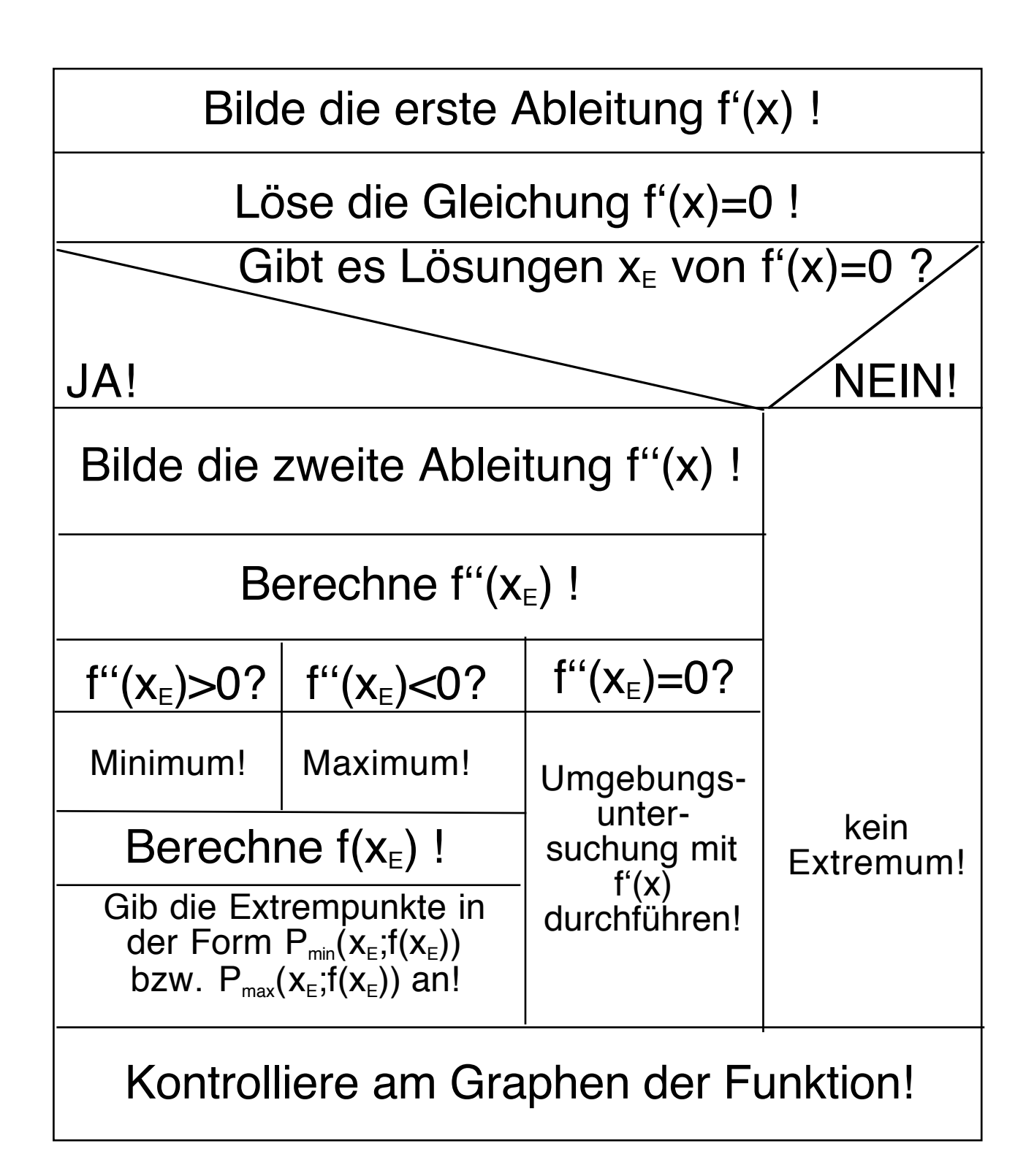